## Свободный графический редактор **GIMP**

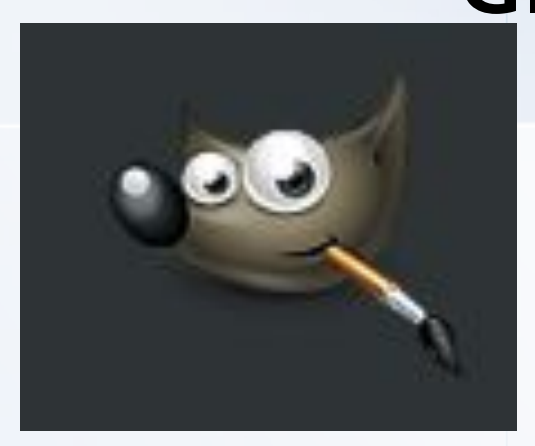

- свободно распространяемая программа для таких задач, как ретуширование фотографий, фотомонтаж и авторская разработка изображений
- имеет много функций
- является расширяемым приложением. Это сделано для того, чтобы увеличить количество плагинов и возможностей для пользователей.
- удобный интерфейс облегчает работу как над самой простой задачей, так и над самой сложной обработкой изображения.

- GIMP является свободным программным обеспечением, распространяемым по условиям Стандартной Общественной Лицензии GNU (GNU GPL).
- Это значит, что любой человек может бесплатно использовать программу на любой операционной системе, может изменять ее исходные коды, дорабатывать их, возможно любое распространение и копирование программы. Кроме того, любой человек может взимать плату за поддержку программы, а измененные или созданные модули распространять по условиям любой другой лицензии.

- Для решения каждая задача требует определенной окружающей среды, и GIMP позволяет вам настраивать интерфейс и поведение так, как вам удобно.
- GIMP можно настроить от начала и до конца. Начиная со скина и заканчивая горячими КЛАВИШАМИ.

- GIMP прекрасно работает с графическими планшетами и другими устройствами ввода.
- Динамика кистей. Любой кисти можно задать степень дрожания, кисти могут реагировать на степень надавливания, скорость движения и изменять свой цвет, размер, жесткость и непрозрачность в произвольном порядке.

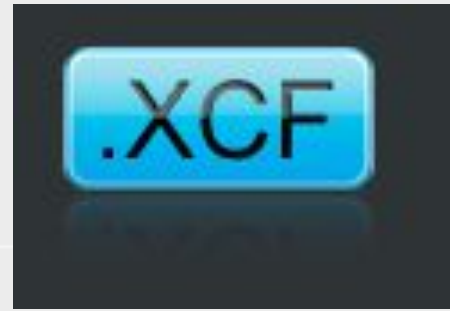

- Собственный формат файлов ХСЕ поддерживает совершенно все возможности графического редактора. Может сохранять в себе текст, каналы, контуры, и сами слои изображения.
- Удобная работа с буфером обмена. Содержимое буфера обмена сразу можно превратить либо в новое изображение, либо можно использовать как кисть или текстуру для заливки.

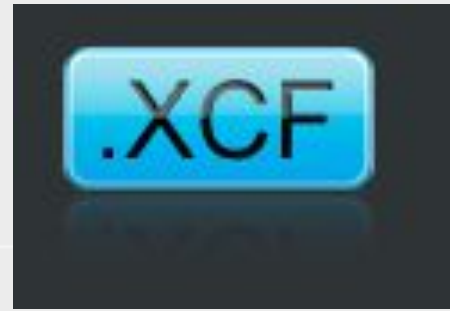

- Собственный формат файлов ХСЕ поддерживает совершенно все возможности графического редактора. Может сохранять в себе текст, каналы, контуры, и сами слои изображения.
- Удобная работа с буфером обмена. Содержимое буфера обмена сразу можно превратить либо в новое изображение, либо можно использовать как кисть или текстуру для заливки.

## Gimp и Photoshop

- Поддержка кистей в формате Photoshop дает огромные возможности рисования дизайнерам и художникам. ABR.
- Поддержка формата файлов PSD обеспечивает хорошую интеграцию с программами, которые не поддерживают формат файлов GIMP.

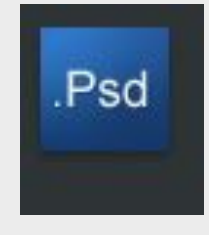

• В GIMP собрано большое количество простых, но мощных инструментов для обработки фотогафий. Обрабатывать фотографии в GIMP — проще простого. Создано большое количество плагинов для улучшения качества и стилизации изображений.

#### Редактирование выделения

• После создания прямоугольного или эллиптического выделения его размеры и параметры можно отредактировать. Можно изменить размеры выделенной области или, например, закруглить края выделения.

#### Передвижение холста

• В холсте изображение можно передвигать за пределы окна, что помогает рисованию по краям изображений. Изображение можно передвигать, пока в каком-либо углу холста не окажется центра изображения. Это очень помогает при рисовании по краям рисунка.

- Интуитивный инструмент свободного выделения. Одним инструментом можно создавать как многоугольное выделение, так и выделение «от руки». Все точки соединения выделения можно редактировать перед применением выделения.
- Параметр «Ослабить». Возможно не полная отмена предыдущего действия, а его частичное ослабление за счет изменения режима смешивания и непрозрачности.

# Инструмент «Контуры»

• Инструмент служит для создания псевдовекторных кривых. Реализован, пожалуй, гораздо удобней чем в большинстве платных векторных редакторов.

# Кадртрование

• При кадрировании изображения сразу можно выбрать **правила**, которые помогут хорошо кадрировать изображение. Например, «Правило третьей», «Золотое сечение», «Линии по центру».

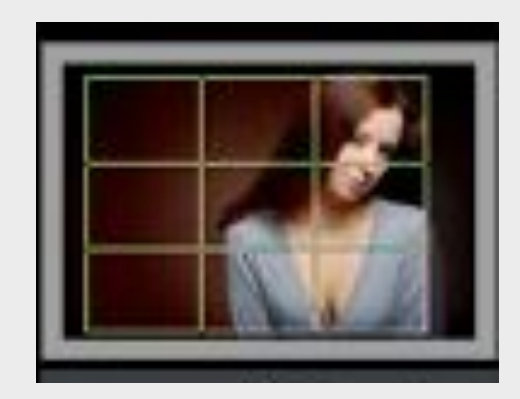

#### *GIMP может работать в Microsoft Windows, Mac OS X, Linux, FreeBSD, Sun OpenSolaris*

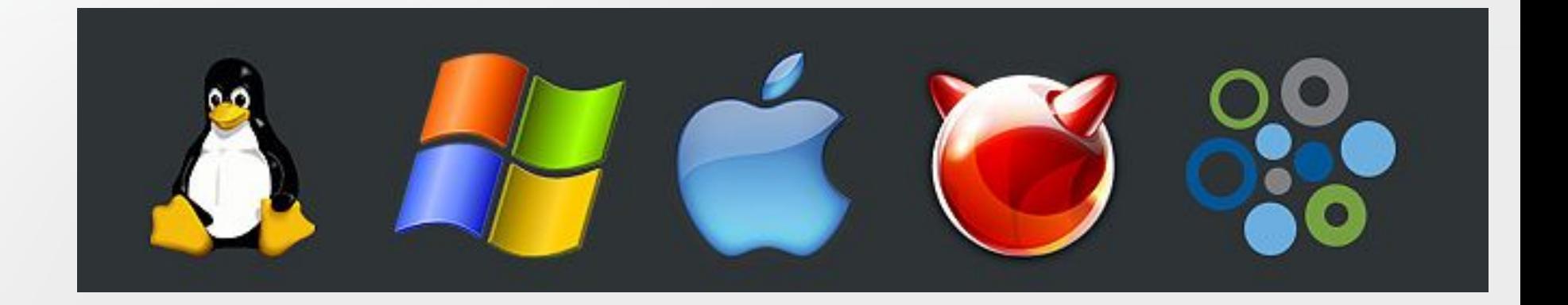

## Версии GIMP для Windows

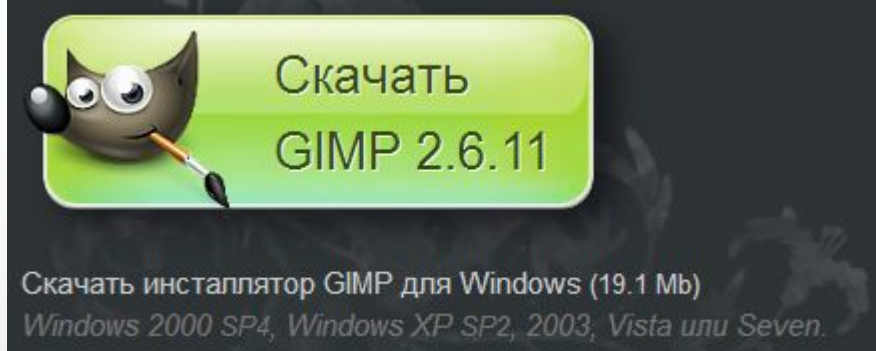

http://www.progimp.ru/downloads/

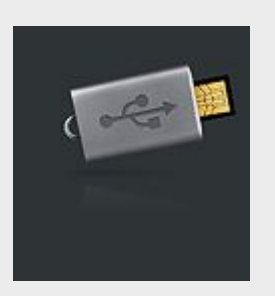

Портативная версия редактора. У стационарной и портативной версий одинаковые возможности.

#### Локализация

Графический редактор полностью переведен на множество языков, включая русский, английский, немецкий, французский, итальянский, голландский, испанский, корейский, китайский, японский, норвежский и польский. Он самостоятельно определит язык операционной системы при установке, и сразу же начнет общаться с вами на вашем родном языке.

## О сроках выхода GIMP 2.8

#### Для тех, кто не в курсе того, как обстоят дела

Мартин Нордхольц, один из главных разработчиков программы написал систему, с помощью которой можно отслеживать текущую работу на проекте и предугадать дату её завершения. Вот постоянная страница работы над проектом GIMP 2.8: http://tasktaste.com/projects/Enselic/gimp-2-8 На сегодняшний день система прогнозирует окончание работы над GIMP 2.8 в конце текущего года.

#### **Почему так долго?**

Разработчики облажались, попытавшись втиснуть в этот релиз как можно больше новых функций, которые первоначально не были предусмотрены. В самом начале работы над версией 2.8 не было ни трансформации по рамке, ни однооконного режима. Однооконный режим — самая большая проблема, так как на него еще нет всей спецификации (описания того, как он будет выглядеть, как будет реагировать и что будет делать) и уже больше полугода над ним не ведется работ.

Почему нет сборки GIMP 2.7.2 для Windows, ведь для Linux она уже давно вышла? Как говорят на gimp.ru, это связано с плохой работой GTK+ под Windows. Библиотека отвечает за пользовательский интерфейс и многие инструменты.

Ходят слухи, что разработчики из-за этого могут совсем вычеркнуть Windows и Mac OS из списка поддерживаемых операционных систем.

**• GIMP больше не будет под Windows?** 

Официально, может и не будет, но так как GIMP — открытый проект, а в версии 2.8 всё ещё будет использоваться старая версия GTK+, теоретически мы сможем самостоятельно собирать GIMP 2.8 под Windows.

#### Источники

· http://www.progimp.ru/gimp/